CSE 421/521 - Operating Systems Fall 2013 Recitations

Recitation - I UNIX C Programming Prof. Tevfik Kosar

#### Presented by Sonali Batra

University at Buffalo September 2013

# logon

- ssh timberlake.cse.buffalo.edu -l username
	- or:
- ssh username@timberlake.cse.buffalo.edu
- passwd: change password
- putty: a free telnet/ssh client
- ls /bin (ls /usr/bin)
- man ...
- text editing: vi, emacs, pico

# Vi Editor

- vi filename
	- a: enter *insert* mode, after the cursor
	- i: enter *insert* mode, before the cursor
	- O: enter *insert* mode, above the cursor
	- o: enter *insert* mode, below the cursor
	- r: replace one character under the cursor
	- u: undo the last change to the file.
	- x: delete character under the cursor
	- yy: copy line
	- dd: delete line
	- :w: write
	- :q: quit
	- **:q!**: quit without saving changes
	- **/keyword** : search for the keyword in text
	- **:n** : go to line number n
- Vi tutorial: http://www.gnulamp.com/vi.html 3

# Emacs Editor

- Emacs filename
	- CTRL-d : delete one character
	- CTRL-k : delete one line
	- CTRL-y : paste
	- CTRL-x 2 : split window into 2 (horizontal)
	- CTRL-x 3 : split window into 2 (vertical)
	- CTRL-x o : switch window
	- CTRL-x 1 : kill all other windows
	- CTRL-x u : undo (also CTRL-\_)
	- CTRL-x CTRL-f: open file
	- CTRL-x CTRL-b: open buffer (CTRL-x b: switch to buffer)
	- CTRL-s : search
	- CTRL-x CTRL-s: save file
	- CTRL-x CTRL-c: quit
- Emacs Tutorial: http://www.gnu.org/software/emacs/tour/ emacs\_toc.html

# Or...

- Use any editor you are familiar with.
- (Notepad, Wordpad, etc.)
- After file is written, upload the file using SFTP software such as FileZilla

# Files and Directories

- directory operations
	- ls: list
	- cd: change directory
	- pwd: print working directory
	- mkdir: create directory
	- rmdir: remove directory
- file operations
	- cp: copy
	- rm: delete
	- mv: move (rename)
	- cat, more, less: examine
- file permissions: rwx rwx rwx

user group others

- chmod 755 filename (or chmod u+r filename) (or chmod u=rwx)

## Processes

- ps : list currently active user processes
- ps aux: list all active processes in long format
- kill n : kill process with id=n
- kill -9 n : force to kill
- CTRL-z : push to background
- fg : bring to foreground (also fg n: bring nth process)
- top: system utilization information
- time command : calculate time for a given command

## Basic C Program: Print to stdout

```
#include <stdio.h>
```

```
main() 
{ 
    printf("Hello, CSC4304 Class!\n");
}
```

```
--- 
gcc prog1.c ==> a.out
gcc prog1.c -o prog1 ==> prog1 
make prog1 ==> prog1
```
## **Header Files**

- The C compiler works in 3 phases:
	- **O** Pre-process source files
	- Compile source files into object files
	- **O** Link object files into an executable
- #include <stdio.h> means "include the contents of standard file stdio.h here"
	- Standard files are usually located in directory /usr/include
	- $\bullet$  /usr/include/stdio.h may contain #include statements itself...
- $\bullet$  You can use  $\#$ include to include your own files into each other:
	- ► #include "myfile.h" means: "include file myfile.h (from the current directory) here"
	- Included files usually have extension ".h" (header)

# Basic Data Types

- Basic Types
	- char : character 1 byte
	- short: short integer 2 bytes
	- int: integer 4 bytes
	- long: long integer 4 bytes
	- float: floating point 4 bytes
	- double double precision floating point 8 bytes
- Formatting Template
	- %d: integers
	- %f: floating point
	- %c: characters
	- %s: string
	- %x: hexadecimal
	- %u: unsigned int

# Test Size of Data Types

#include <stdio.h>

main()

#### {

 printf("sizeof(char): %d\n", sizeof(char)); printf("sizeof(short): %d\n", sizeof(short)); printf("sizeof(int): %d\n", sizeof(int)); printf("sizeof(long): %d\n", sizeof(long)); printf("sizeof(float): %d\n", sizeof(float)); printf("sizeof(double): %d\n", sizeof(double));

}

# Formatting

```
#include <stdio.h>
```

```
main()
```

```
{
```
}

```
 char var1; 
 float f;
```

```
 printf(" Enter a character:"); 
 scanf("%c", &var1); 
 printf("You have entered character:%c \n ASCII value=%d \n 
       Address=%x\n", var1, var1, &var1);
```
 printf(" And its float value would be: %.2f\n", (float)var1); 1 2

## Formatting *(cont.)*

```
#include <stdio.h>
int main(void) \{int val = 5;
  char c = 'a';char str[] = "world";printf("Hello world\n");
                               l Hello world
  printf("Hello %d World\n", val); | Hello 5 World
  printf("%d %c World\n", val, c); | 5 a World
  printf("Hello %s\n", str);
                                    | Hello world
  printf("Hello %d\n", str);
                                     ** wrong! **
  return 0;
```
# Read argument and print

```
#include <stdio.h>
```

```
main(int argc, char* argv[]) 
{ 
      if (argc < 2){
            printf("Usage: %s <your name>\n", argv[0]);
       } 
       else{ 
            printf("Hello, %s!\n", argv[1]);
       } 
}
```
# Read from stdin and print

```
#include <stdio.h>
```

```
main()
```

```
{
```

```
 char name[64]; 
printf("What's your name?");
scanf("%s", name); 
printf("Hello, %s!\n", name);
```
}

## **Arrays**

• Defining an array is easy:

int a[3]; /\* a is an array of 3 integers  $*/$ 

• Array indexes go from 0 to  $n-1$ :

```
a[0] = 2; a[1] = 4; a[2] = a[0] + a[1];
int x = a[a[0]]; /* what is the value of x? */
```
- Beware: in this example a [3] does not exist, but your compiler will not complain if you use it!
	- $\star$  But your program may have a very strange behavior...
- · You can create multidimensional arrays:

int matrix  $[3]$   $[2]$ ;  $matrix[0][1] = 42;$ 

# **Strings**

• A string is an array of characters:

char hello[15]="Hello, world!\n";

- Unlike in Java, you must decide in advance how many characters can be stored in a string.
	- ▶ You cannot change the size of the array afterwards
- $\bullet$  Beware: strings are always terminated by a NULL character: '\0'
	- For example, "Hello" is string of  $6$  characters:

Н 1 е 1 0 o

## Manipulating Arrays

• You cannot copy an array into another directly

▶ You must copy each element one at a time

```
int a[3] = \{12, 24, 36\};int b[3];
b = a: /* This will NOT work! */
b[0] = a[0];b[1] = a[1];b[2] = a[2]; /* This will work */
```
# **Manipulating Strings**

• There are standard function to manipulate strings:

strcpy(destination, source) will copy string source into string destination:

```
char a[15] = "Hello, world! \n";char b[15];
strcpy(b,a);
```
 $\mathbb{F}$  Attention: strcpy does not check that destination is large enough to accomodate source.

 $char c[10];$ strcpy(c,a); /\* This will get you in BIG trouble \*/

# Manipulating Strings *(cont.)*

#### . Instead of stropy it is always better to use strnopy:

strncpy takes one more parameter to indicate the maximum number of characters to copy:

char  $a[15] = "Hello, world!";$ char  $c[10]$ ; strncpy(c,a,9); /\* Why 9 instead of 10? \*/

#### **Comparison Operators**

• The following operators are defined for basic data types:

```
if (a == b) { ... }if (a != b) { ... }if (a < b) \{ ... \}if (a \le b) \{ \ldots \}if (a > b) \{ \ldots \}if (a \ge b) \{ \ldots \}if ((a == b) \& ((c > d)) \{... \} \quad \text{/* logical AND */}if ((a == b) || (c > d)) \{ \ldots \} /* logical OR */
```
- There is no boolean type in C. We use integers instead:
	- $\triangleright$  0 means FALSE
	- Any other value means TRUE

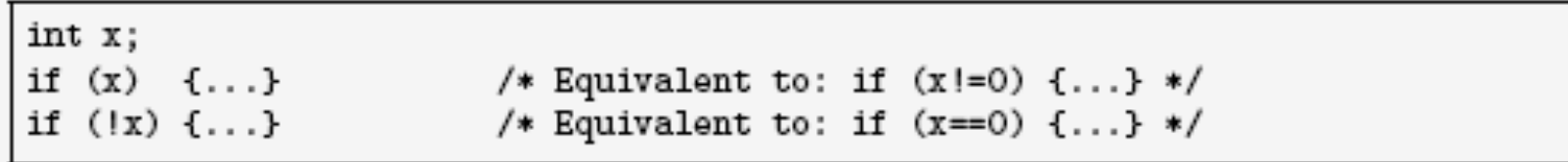

# Example

```
#include <stdio.h> 
main() 
{ 
      int x = 5;
      int y = 3;
      if (x=y){
            printf("x is equal to y, x=%d, y=%d\n", x, y);
       } 
       else{ 
            printf("x is not equal to y, x=%d, y=%d\n", x, y);
       }
```

```
}
```
#### Classical Bugs

#### • Do not confuse  $'='$  and  $'=='!$

if  $(x=y)$  { ... } /\* This is correct C but it means something different \*/ if  $(x=3)$  { /\* always executed \*/ } if  $(x=0)$  { /\* never executed \*/ }

• Do not confuse '&' and '&&'!

if  $(xky)$  {... } /\* This is correct C but it means something different \*/ if  $(x|y) \{ \ldots \}$ 

Exercise:

- (7 & 8) vs (7 && 8)  $-(7 | 8)$  vs  $(7 || 8)$ 

# Loops

while (x>0){ ... } do{ ... } while (x>0);

for  $(x=0; X<3; x++)$   $\{... \}$ 

#### **Functions**

. In C, functions can be defined in two ways:

```
int foo() \{/* function foo returns an int */\sim \sim \simreturn 123;
ŀ
void bar(int pi, double p2) { \prime* function bar returns nothing */
  \sim \sim \sim\mathbf{r}
```
• Calling a function is easy:

int i =  $foo()$ ; /\* call function  $foo()$  \*/  $bar(2, -4.321);$  /\* call function bar() \*/

# Memory Manipulation in C

- To a C program, memory is just a row of bytes
- Each byte has some value, and an address in the memory

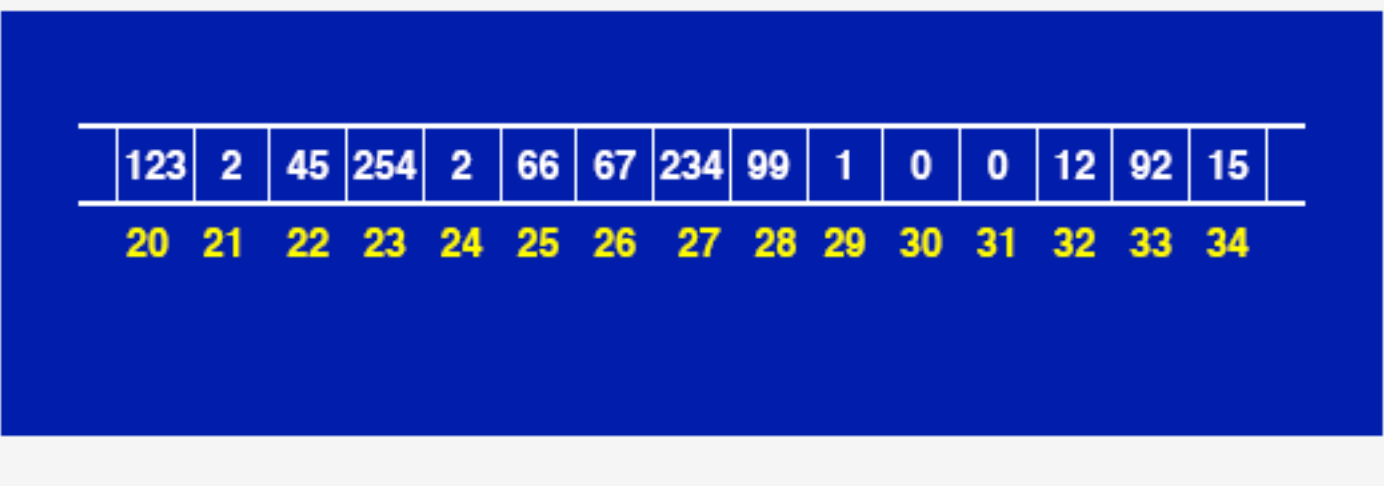

## **Memory Manipulation in C**

. When you define variables:

int count; unsigned char c;

- Memory is reserved to store the variables
- . And the compiler 'remembers their location'

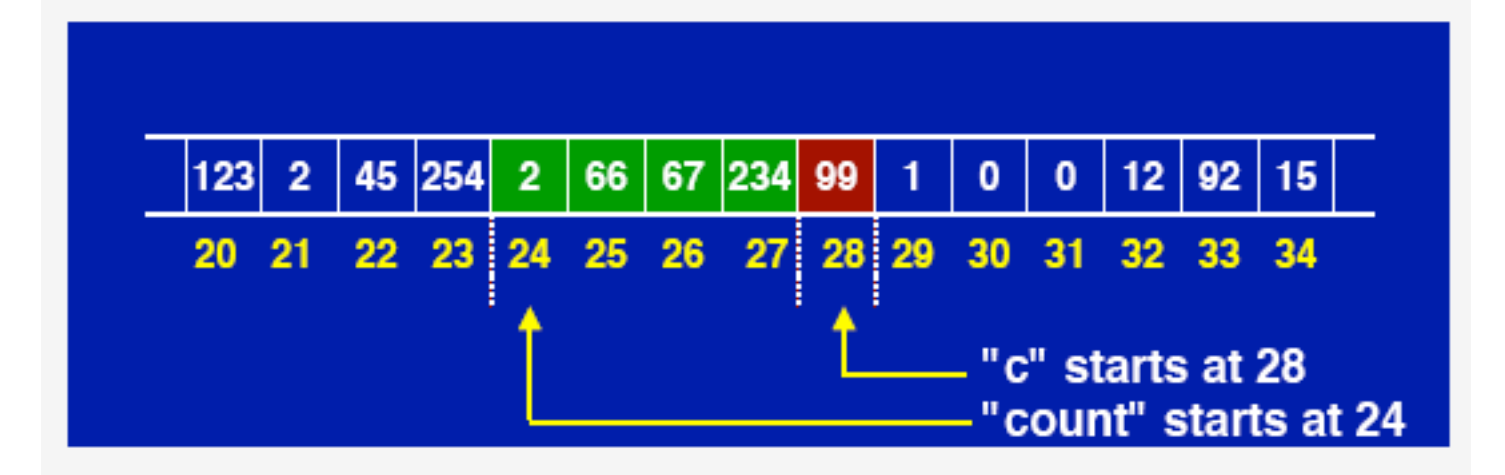

#### **Memory Manipulation in C**

- As a result, each variable has two properties:
	- **O** The 'value' stored in the variable
		- IF If you use the name of the variable, you refer to the variable's value
	- **O** The 'address' of the memory used to store this value
		- \* Similar to a reference in Java (but not exactly the same)
		- A variable that stores the address of another variable is called a pointer

• Pointers can be declared using the \* character

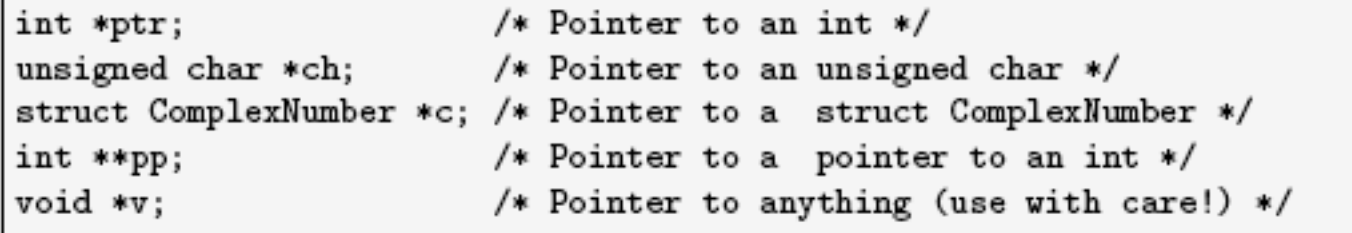

## **Defining Pointers**

```
• To use pointers, you must give them a value first
```
 $\blacktriangleright$  Like any other variable

• The '&' operator gives you the memory address of any variable

```
int i = 8;
int *p; /* p is a pointer to an int */
p = k i; /* p contains the address of variable i */
double *d = &i; /* ERROR, wrong pointer type */
```
## **Using Pointers**

• Once you have a pointer, you can access the value of the variable being pointed by using '\*'

int  $i = 8$ ; int \*p =  $ki$ ; int  $j = *p$ ;  $*p = 12;$ 

**EXECUTE:** Attention, the '\*' sign is used for two different things:

- $\triangleright$  To declare a pointer variable:  $\vert$  int \*p;
- ► To dereference a pointer:  $*p=12;$

## **Using Pointers**

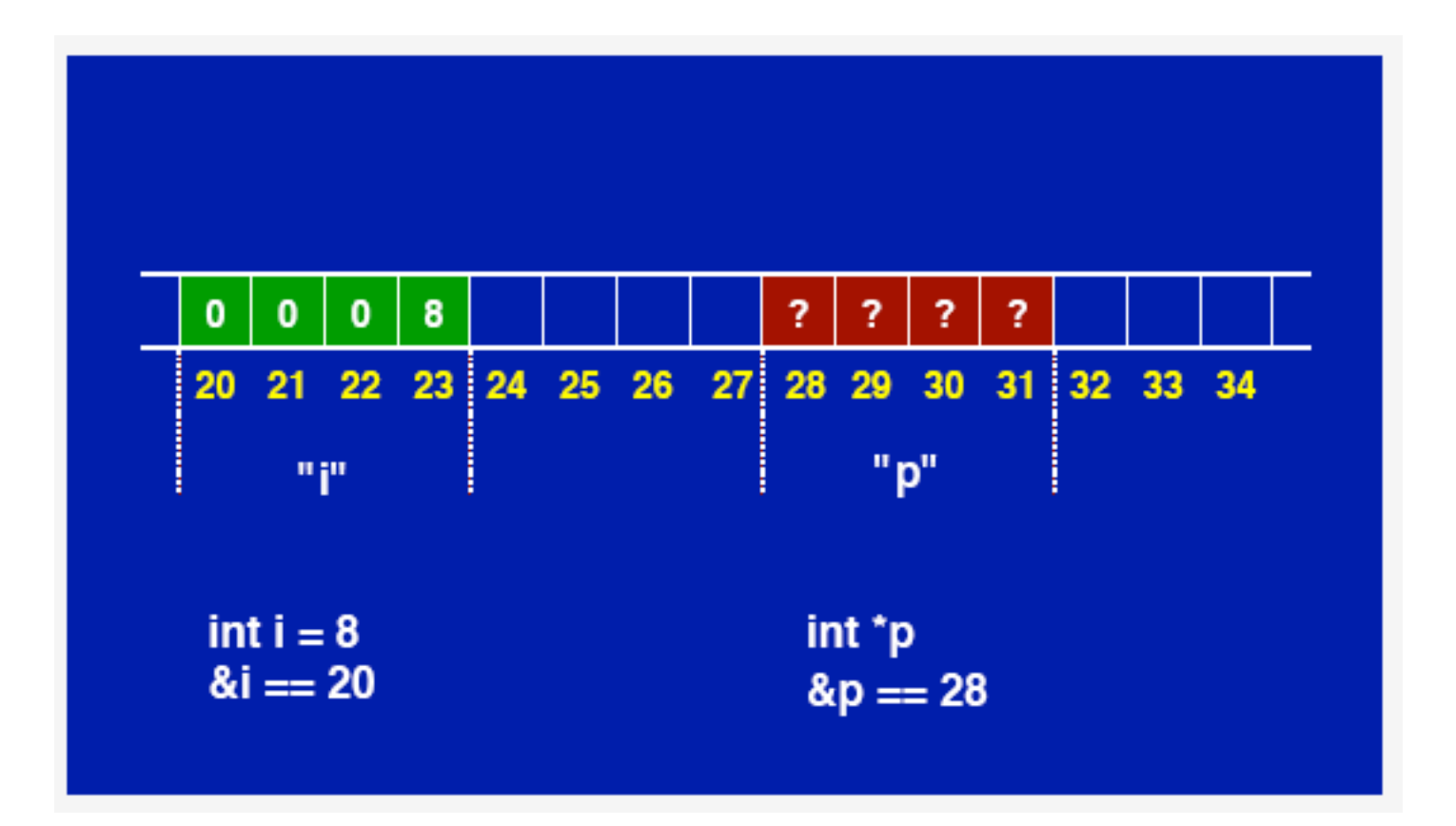

### Using Pointers

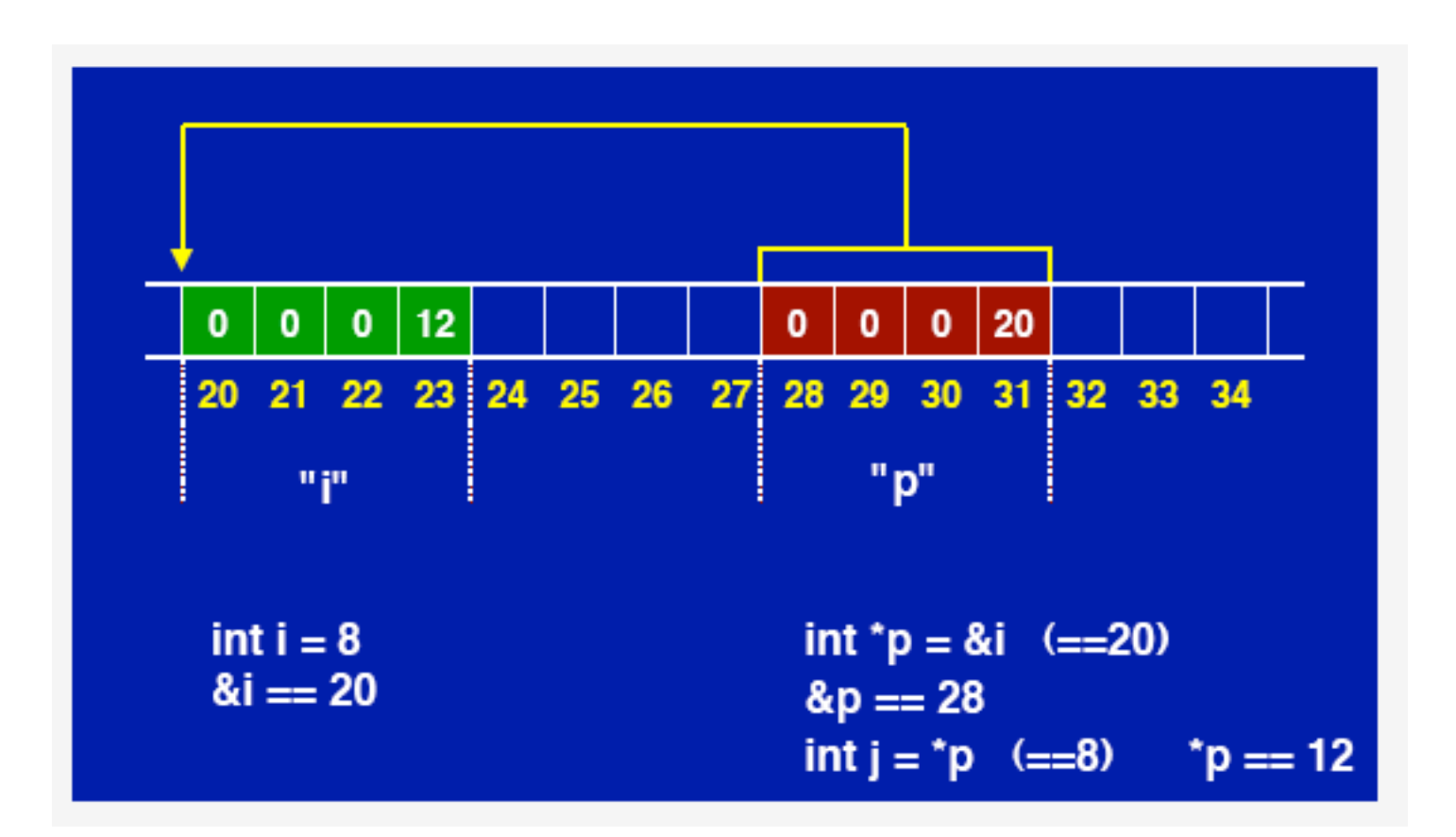

#### **Parameter Passing in C**

- . In C, function parameters are passed by value
	- $\blacktriangleright$  Each parameter is copied
	- $\blacktriangleright$  The function can access the copy, not the original value

```
#include <stdio.h>
void swap(int x, int y) {
  int temp = x;
  x = y;y = temp;\mathbf{r}int main() \{int x = 9;
  int y = 5;
  swap(x, y);printf("x=%d y=%d\n", x, y);
  return 0;
ŀ.
```
#### **Parameter Passing in C**

- . In C, function parameters are passed by value
	- Each parameter is copied
	- $\blacktriangleright$  The function can access the copy, not the original value

```
#include <stdio.h>
void swap(int x, int y) {
  int temp = x;
  x = y;y = \text{temp};\mathbf{r}int main() \{int x = 9;
  int y = 5;
  swap(x, y);printf("x=%d y=%d\n", x, y); /* This will print: x=9 y=5 */
  return 0;
ŀ.
```
## **Parameter Passing in C**

- To pass parameters by reference, use pointers
	- $\blacktriangleright$  The pointer is copied
	- But the copy still points to the same memory address

```
#include <stdio.h>
void swap(int *x, int *y) {
  int temp = *x;
  *x = *y;
  *y = temp;ł
int main() {
  int x = 9;
  int y = 5;
  swap(kx, ky);printf("x=%d y=%d\n", x, y); /* This will print: x=5 y=9 */
  return 0;
```
#### Arrays and Pointers

• You can use pointers instead of arrays as parameters

```
#include <stdio.h>
void funci(int p[], int size) { }
void func2(int *p, int size) { }
int main() \{int array[5];
  funci(array, 5);
  func2(array, 5);return 0;
}
```
#### Arrays and Pointers

. You can even use array-like indexing on pointers!

```
void clear(int *p, int size) {
    int i;
    for (i=0; i < size; i++) {
          p[i] = 0;\mathcal{F}\mathcal{F}int main() \{int array[5];
  clear(array, 5);
  return 0;
ŀ
```
#### Arrays and Pointers

. So a string is in fact just a pointer to a character array:

```
int main() fchar s1[32] = "Hello, world!\n\frac{n}{2};
   char *s2;char s3[32];
             /* s1 and s2 point to the same character array */
   s2 = s1;
   strncpy(s3,s1,31); /* s3 contains a copy of s1 */
```
#### **Pointer Arithmetic**

```
. Pointers are just a special kind of variable
```
- You can do calculations on pointers
	- $\triangleright$  You can use +, -, ++, -- on pointers
	- $\blacktriangleright$  This has no equivalent in Java
- . Be careful, operators work with the size of variable types!

```
int i = 8;
int *p = &i;p++; /* increases p with sizeof(int) */
char *c;
c++; /* increases c with sizeof (char) */
```
## Pointer Arithmetic

. This is obvious when using pointers as arrays:

```
int i;
int array[5];
int *p = array;for (i=0; i<5; i++) {
   *p = 0;p++;\mathbf{r}
```
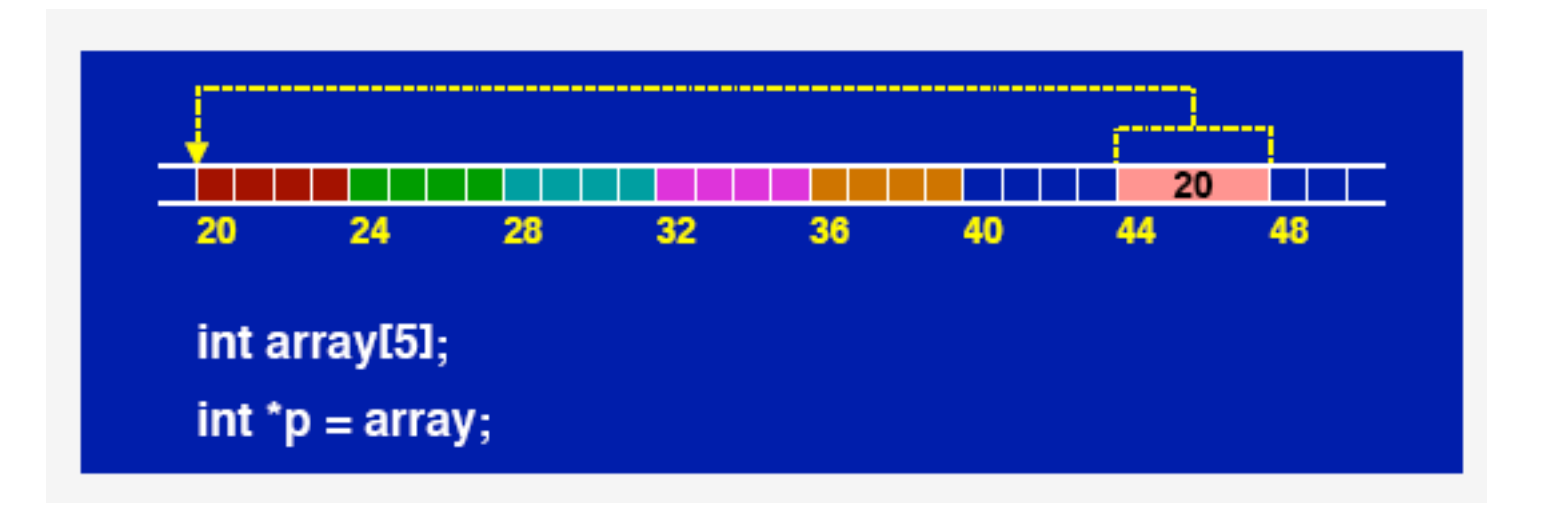

## Pointer Arithmetic

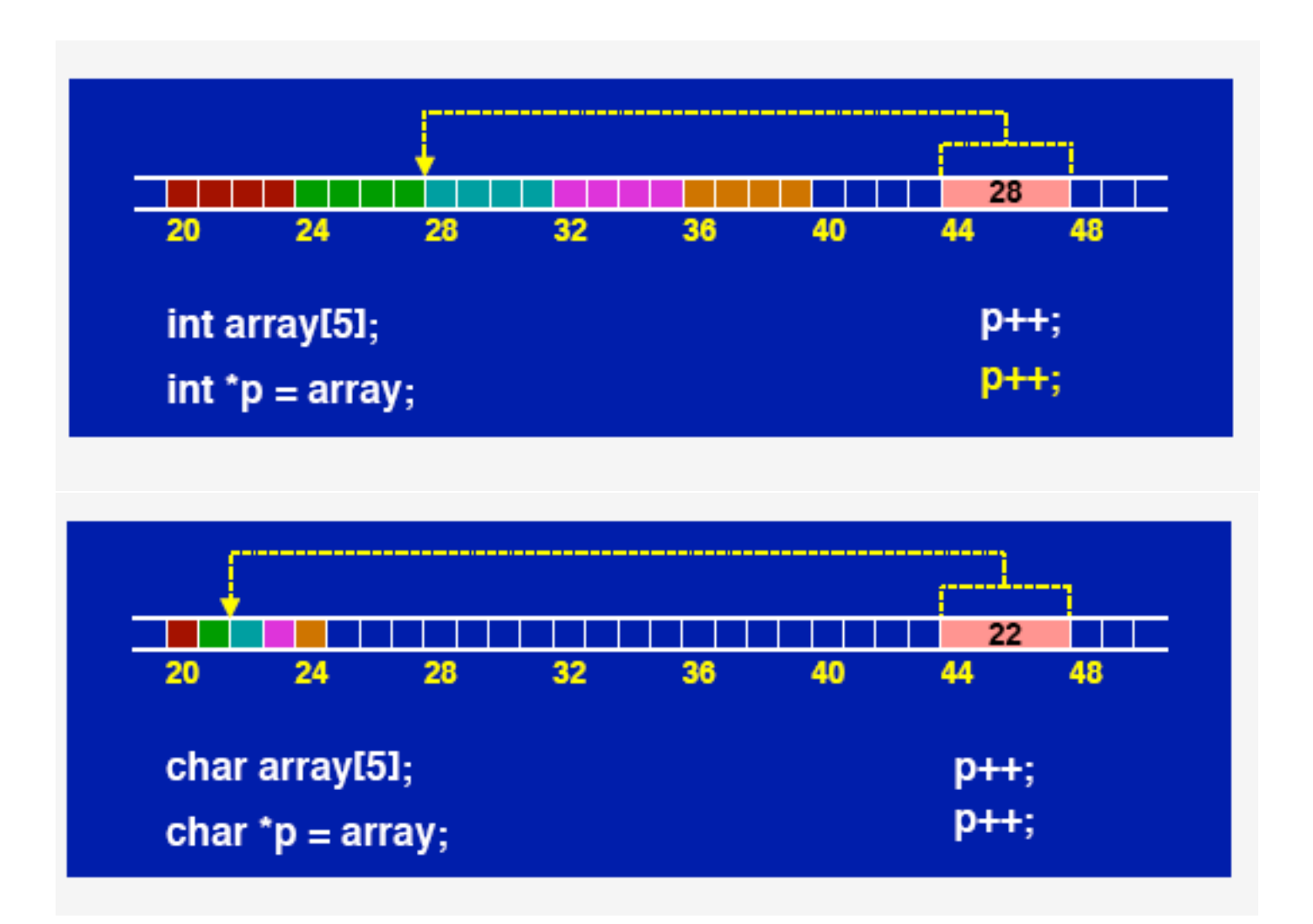

#### **Structures**

. You can build higher-level data types by creating structures:

```
struct Complex {
 float real;
 float imag;
};
struct Complex number;
number.read = 3.2;number.max = -2;struct Parameter {
  struct Complex number;
  char description[32];
\};
struct Parameter p;
p. number.read = 42;p. number.imag = 12.3;strncpy(p.description, "My nice number", 31);
```
#### **Pointers to Structures**

```
. We very often use statements like:
```
(\*pointer).field = value;

. There is another notation which means exactly the same:

pointer->field = value;

```
• For example:
```

```
struct data {
   int counter;
   double value;
};
void add(struct data *d, double value) {
   d->counter++;
   d->value += value;
```
#### Enumerations

```
• enum is used to create a number of related constants
```

```
enum workdays {monday, tuesday, wednesday, thursday, friday };
```

```
enum workdays today;
today = tuesday;today = friday;enum weekend {saturday = 10, sunday = 20};
```
## **Variables**

```
. C has two kinds of variables:
```
- $\blacktriangleright$  Local (declared inside of a function)
- $\triangleright$  Global (declared outside of a function)

```
int global;
```
void function() { int local;

}

## **Static Local Variables**

. Declaring a static variable means it will persist across multiple calls to the function

```
void foo() {
  static int i=0;
  i^{++};
  printf("i=%d\n",i); /* This prints the value of i on the screen */
\mathbf{r}int main() fint i;
  for (i=0; i<3; i++) foo();
\mathbf{r}
```
This program will output this:

 $i=1$  $i=2$  $i=3$ 

# Non-static Local Variables

- If *i* is not static, the same example program (from prev. slide) will output:
	- i=1
	- i=1
	- i=1

# Global Variables

```
Global variables have file scope:
```
int i=0;

```
void foo() { 
   i++; printf("i=%d\n",i); 
}
```

```
int main() { 
   for (i=0; i<3; i++) foo();
}
```
- . Until now, all data have been static
	- $\triangleright$  It is clear by reading the program how much memory must be allocated
	- Memory is reserved at compile time
- . But sometimes you want to specify the amount of memory to allocate at runtime!
	- ► You need a string, but you don't know yet how long it will be
	- ► You need an array but you don't know yet how many elements it should contain
	- Sizes depend on run-time results, user input, etc.

```
• malloc() will allocate any amount of memory you want:
```
#include <stdlib.h> void \*malloc(size\_t size);

- nalloc takes a size (in bytes) as a parameter
	- \* If you want to store 3 integers there, then you must reserve 3\*sizeof(int) bytes
- It returns a pointer to the newly allocated piece of memory
	- $\star$  It is of type void  $\star$ , which means "pointer to anything"
	- \* Do not store it as a void \*! You should "cast" it into a usable pointer:

```
#include <stdlib.h>
int *i = (int *) malloc(3*sizeof(int));
i[0] = 12;
i[1] = 27;i[2] = 42;
```
. After you have used malloc, the memory will remain allocated until you decide to destroy it

#include <stdlib.h> void free(void \*pointer);

- After you have finished using dynamic memory, you must release it!
	- > Otherwise it will remain allocated (and unused) until the end of the program's execution

```
int main() \{int *i = (int *) malloc(3*sizeof(int));
  /* Use i */
 free(i);
  /* Do something else */
ŀ
```
. Unlike arrays, dynamically allocated memory can be returned from a function.

```
int *createIntArrayWrong() {
  char tmp[32];
                                        /* WRONG! */
  return tmp;
ł
int *createIntArray(int size) {
    return (int *) malloc(size*sizeof(int)); /* CORRECT */
\mathcal{F}int main() fint *array = \c{c}reateIntArray(10);
    /* \ldots */free(array);
    return 0;
ł
```
# **Memory Leaks**

- . You must always keep a pointer to allocated memory
	- ▶ You need this to use it, and free it later
	- $\blacktriangleright$  If you don't, you've got a memory leak
	- Memory leaks will slowly reserve all the machine memory, causing the program (or the machine) to crash eventually!

```
int main() fint *i = (int *) malloc(3*sizeof(int));
  i = 0; /* Wooops, I lost the pointer to my dynamic memory */
 free(???); /* It is too late to free my dynamic memory */
```
• If you run out of memory, malloc will return NULL

```
#include <stdio.h>
#include <stdlib.h>
int main() fint *array = (int * ) malloc(10*sizeof(int));if (\text{array} == \text{NULL}) {
        printf("Out of memory!\n");
        return 1;
    \mathbf{r}/* do something useful here */return 0;
```
# malloc Example

```
int main () 
{ 
   int x = 11;
    int *p, *q; 
   p = (int * ) malloc(sizeof (int));
  *_{p} = 66;q = p;
  printf ("%d %d %d\n", x, *p, *q);
  x = 77:
  *q = x + 11;printf ("%d %d %d\n", x, *p, *q);
  p = (int * ) malloc(sizeof (int));
  *_{p} = 99;printf ("%d %d %d\n", x, *p, *q);
}
```
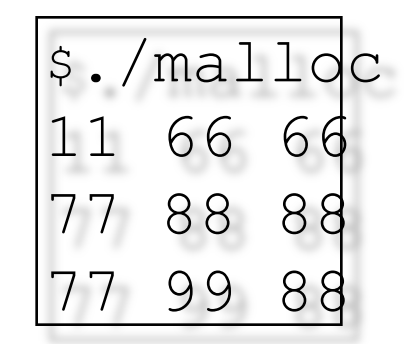

## free Example

```
int main () 
\{int x = 11;
   int *p, *q; 
  p = (int * ) malloc(sizeof (int));
  *_{p} = 66;q = (int * ) malloc(sizeof (int));
  *q = *p - 11; free(p); 
  printf ("%d %d %d\n", x, *p, *q);
  x = 77;
  p = q;q = (int * ) malloc(sizeof (int));
  *q = x + 11;printf ("%d %d %d\n", x, *p, *q);
p = \&x;p = (int * ) malloc(sizeof (int));
  *_{p} = 99;printf ("%d %d %d\n", x, *p, *q);
q = p;
    free(q); 
  printf ("%d %d %d\n", x, *p, *q);
}
```
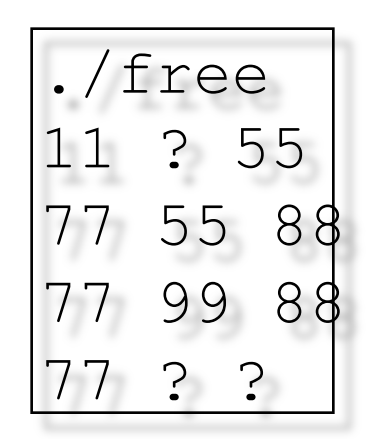

# Acknowledgments

- Advanced Programming in the Unix Environment by R. **Stevens**
- The C Programming Language by B. Kernighan and D. Ritchie
- Understanding Unix/Linux Programming by B. Molay
- Lecture notes from B. Molay (Harvard), T. Kuo (UT-Austin), G. Pierre (Vrije), M. Matthews (SC), and B. Knicki (WPI).